### An interesting subject (i.e. the title of your contribution)

Joe Bloggs, Queen Mary University of London Joe Another, Another University Someone Else, Another University

On the behalf of the Bloggs Collaboration.

To appear in the proceedings of the 50 years of CP violation conference,  $10 - 11$  July, 2014, held at Queen Mary University of London, UK.

#### 1 Introduction

There is a page limit of 15 pages for all talks at this event. We invite short contributions of up to 7 pages for posters, and given the special nature of the event we also invite short contributions from session chairs (up to 7 pages) should they wish to document the discussion that occurred in session, and to provide a comment on their perspective of the field from the context of that session. Please adhere to these limits in order to facilitate timely completion and validation of the conference proceedings for this event.

The deadline for submitting proceedings is  $1^{st}$  November 2014, submissions appearing on the archive after this time may not be included in the compiled proceedings. When you prepare your proceedings please provide these in the form of a single LATEX file based on your surname, e.g. einstein.tex. This simplifies the task of integrating the files.

### 2 Including references

In order to cite a single article use the appropriate bibitem formatting key with the  $\c{key}.$  If there are several relevant papers to reference at a given point, then you should provide a comma separated list of keys:  $key1, key2, key3,...$  in the normal way. The bibliography at the end of this example file illustrates the expected format for the references. We ask that you consistently use either US or EU formatting conventions for your references. An easy way to ensure consistency is to take bibtex references directly from INSPIRE, however there are rare occasions where additional manual formatting will be required as sometimes the INSPIRE reference is incomplete.

For example, CP violation was discovered in 1964 by Christenson *et al.* [1].

#### 3 Inclusion of figures

These proceedings use pdflatex and the graphics LATEX package in order to incorporate figures. As a result one should compile the article template using the command pdflatex

article.tex from the command line on a machine that includes LATEX. The corollary of this is that one can not use eps figures in the proceedings, however it is simple to convert from one format to another. We suggest that you consider using pdf, png, or jpg figures in your contribution, and if you require technical assistance with figure conversion please contact the conference organizers for assistance. Figure 1 shows an example figure, where the caption appears below the figure. Please note that figure placement should be controlled by including [!ht] after the \begin{figure} command. This is to enforce strict float placement in LATEX.

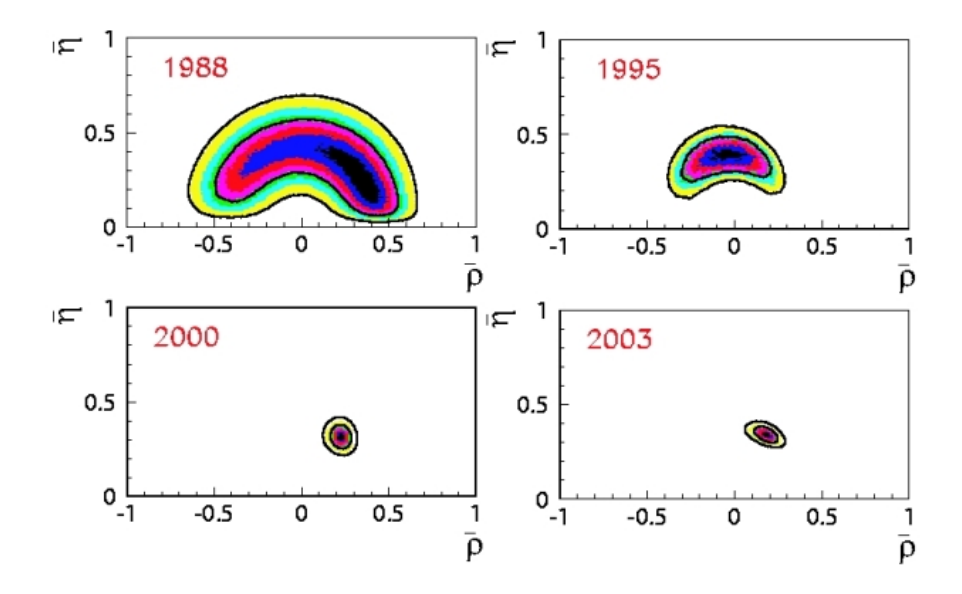

Figure 1: This is an example figure, showing the constraint on the apex of the Unitarity Triangle as a function of time. The improvement from 2000 onwards shows the impact of the SLAC and KEK  $B$  Factories (taken from  $[2]$ ).

## 4 Inclusion of tables

Tables should be formatted as illustrated by the example: Table 1 and cross referenced from the text. Table captions should appear above the table, and a double \hline should appear at the top and bottom of the table as illustrated. Please note that table placement should be controlled by including [!ht] after the \begin{table} command. This is to enforce strict float placement in LAT<sub>E</sub>X.

| Patient        |      |      | Initial level( $\mu$ g/cc) w. Magnet w. Magnet and Sound |
|----------------|------|------|----------------------------------------------------------|
| Guglielmo B.   | 0.12 | 0.10 | 0.001                                                    |
| Ferrando di N. | 0.15 | 0.11 | < 0.0005                                                 |

Table 1: This is an example table containing some information.

### 5 Use of macros

In order to process multiply defined macros in a convenient way for the ensemble of proceedings please only add definitions and newcommands to the file econfmacros.tex. At the end of that file is a place holder for you to fill out if necessary. This will speed up the process of merging macros into a single file, and if necessary removing unnecessary duplicates.

### 6 Summary

At the end of your proceedings please provide a succinct summary of the work so that the lay reader may be able to take away the main message of what you wish to convey with regard to your contribution.

# 7 Acknowledgments

At this point you should acknowledge any organization or person that you wish to thank for funding, or for discussions or indirect contributions to the work. e.g. DOE and NSF grant numbers can be added here.

# References

- [1] J. H. Christenson, J. W. Cronin, V. L. Fitch and R. Turlay, Phys. Rev. Lett. 13 (1964) 138.
- [2] M. Ciuchini, G. D'Agostini, E. Franco, V. Lubicz, G. Martinelli, F. Parodi, P. Roudeau and A. Stocchi, JHEP 0107 (2001) 013 [hep-ph/0012308]. Incremental updates available online at http://www.utfit.org/.